## **レーティング算出シート**

イベントへの参加希望者が、「PHOENIXDARTS」または「FIDODARTS」のダーツカードに登録していない場合は このシートを使用してレーティングを算出してください。 ※出場するフォーマットがソフトダーツの場合は「PHOENIXDARTS」、 スティールダーツの場合は「FIDODARTS」のレーティングを算出してください。

- ・ レーティングは必ず「PHOENIXDARTS」または「FIDODARTS」のものを記入してください。
- ・ レーティングの小数点以下は切り捨てて記入してください。
- ・ 店舗スタッフの方は、算出されたレーティングを元に、参加者の出場クラスを判断してください。
- ・ 不正なレーティングでの出場が発覚した場合はデフォルトとなり、今後の関連イベントへの出場を禁止させてい ただきます。

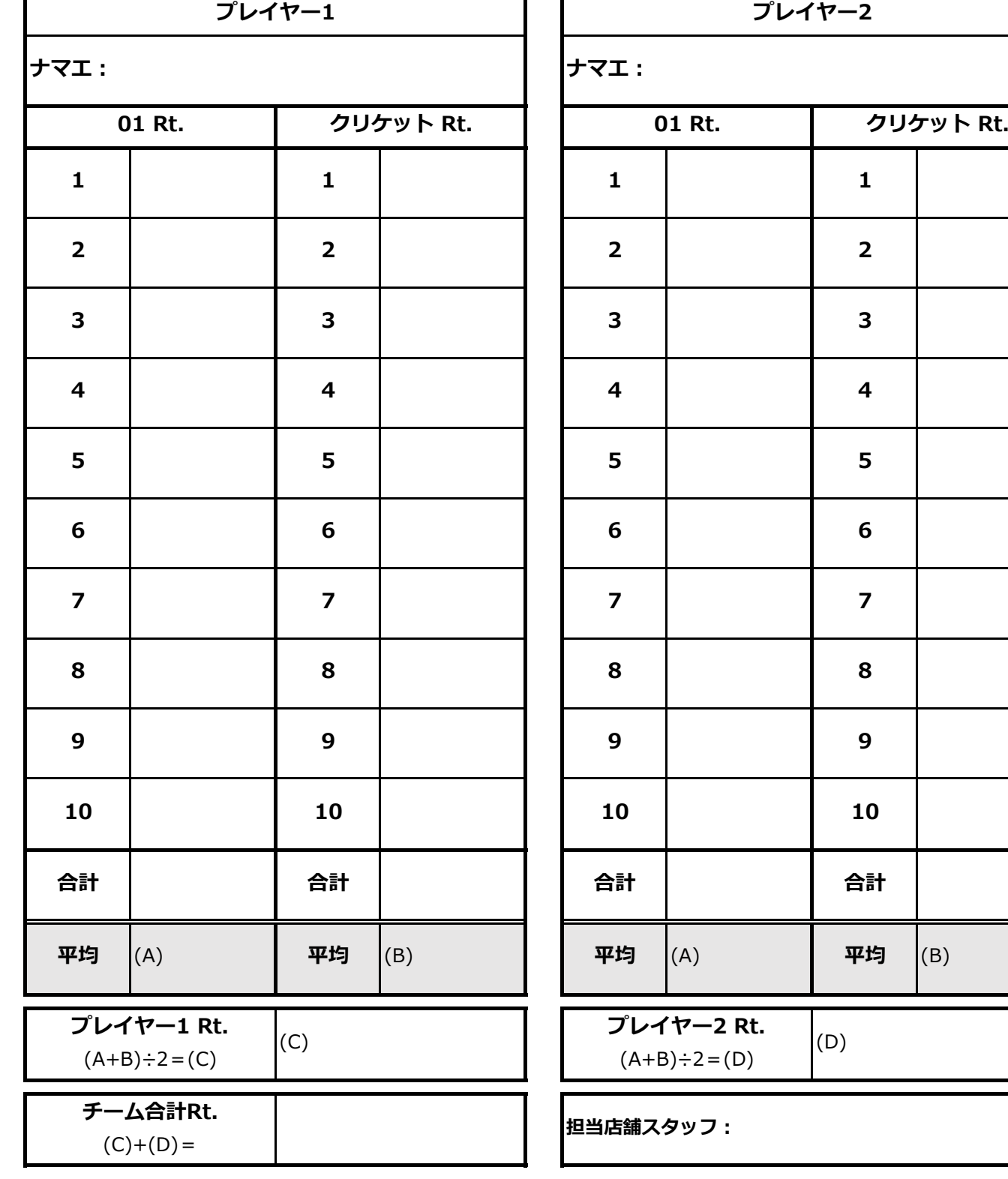